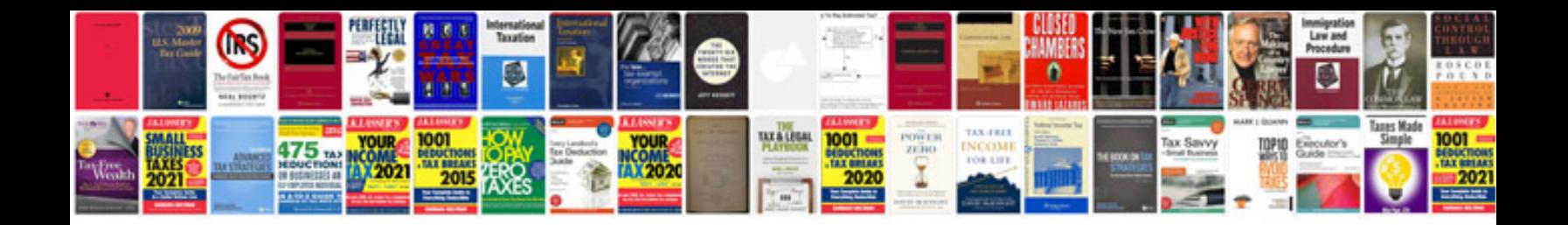

**It business plan sample doc**

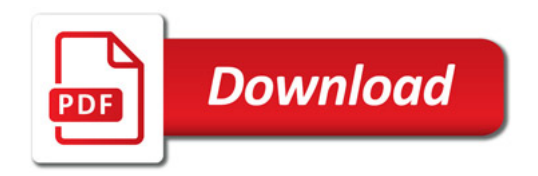

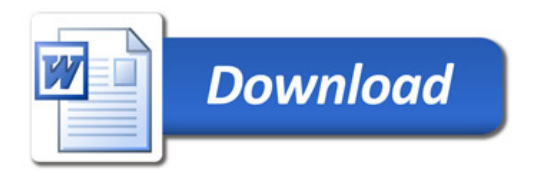